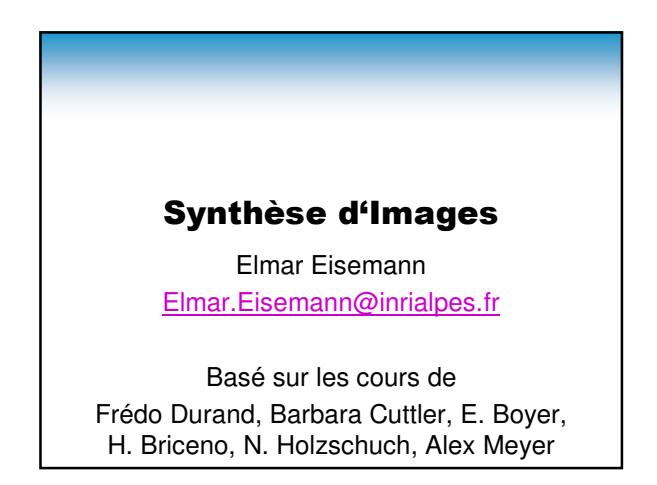

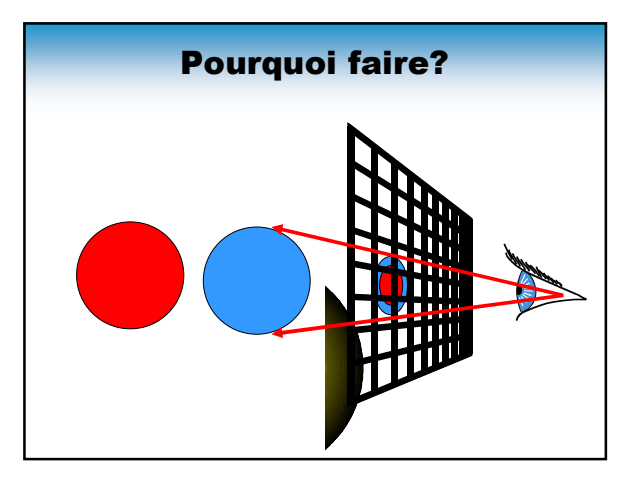

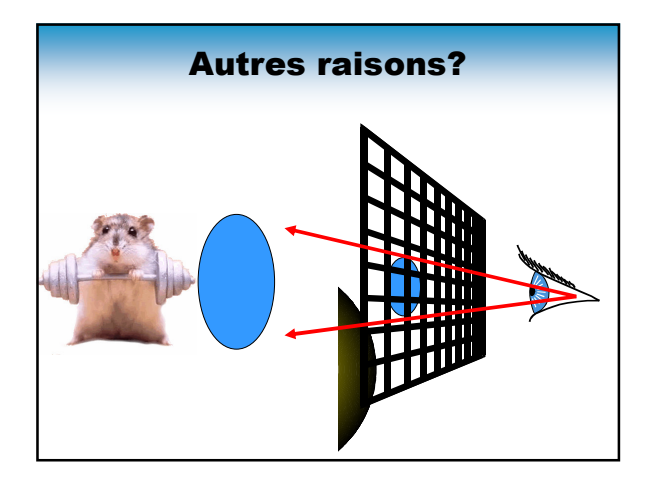

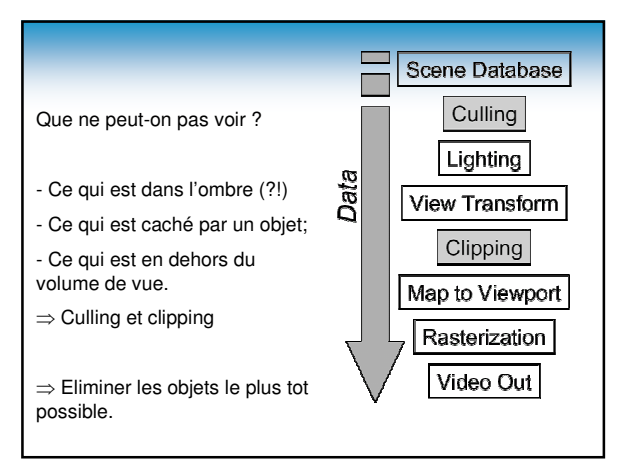

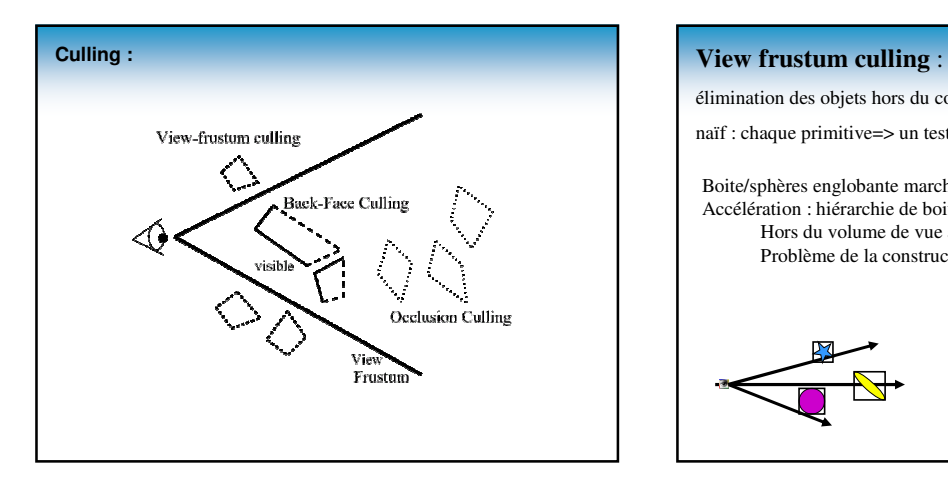

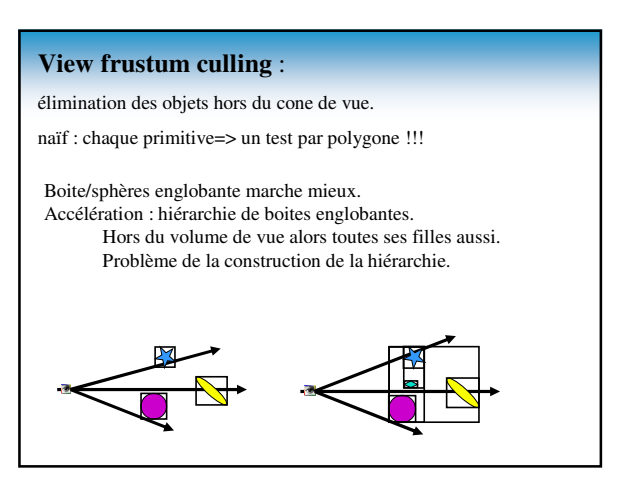

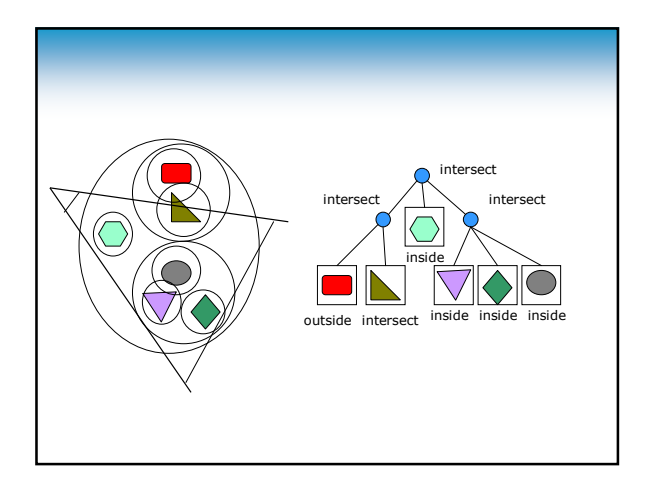

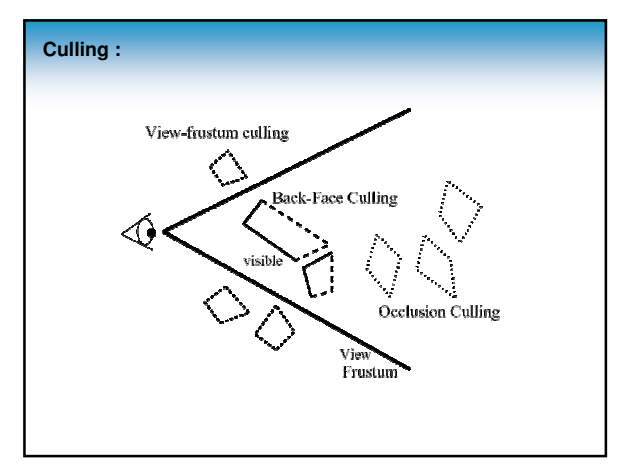

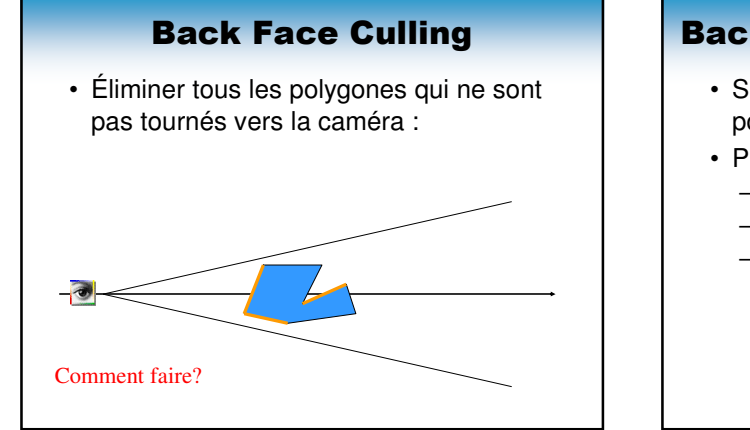

### Back Face Culling : algorithme

- Si le point de vue n'est pas devant le polygone, on n'affiche pas le polygone
- Produit scalaire :
	- (Sommet-PointDeVue)\*normale
	- $-$  > 0 : on garde le polygone
	- < 0 : on l'élimine

### Back Face Culling

- Économise 50 % du temps de calcul – En moyenne
- Faible coût par polygone
- Étape préliminaire pour les autres algorithmes
- Suffisant pour un seul objet convexe

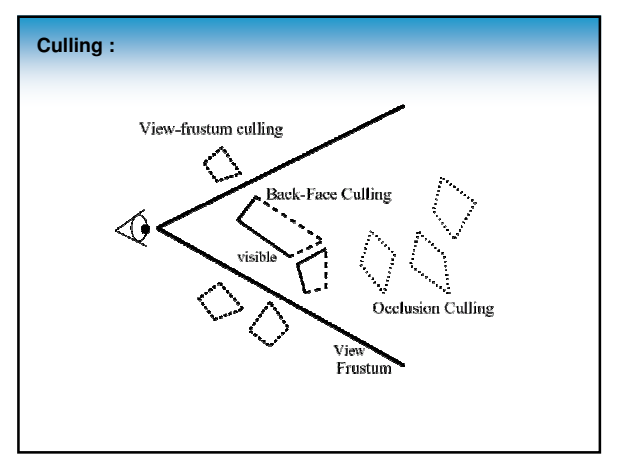

### **Occlusion culling :** *qui cache qui ?*

Souvent **PVS (potentially visible set)** : objets potentiellement visibles pour un point de vue/region.

Différentes méthodes :

- Point / région
- Espace image / espace objet
- Portails / générique

### Différents critères de choix :

Conservatif / approximatif / exact, objets non-bloqueurs (transparent), convexité des bloqueurs, fusion des bloqueurs, 2D / 3D, hardware, précalcul / à la volée, scènes dynamiques…

### Élimination des parties cachées

- Espace image contre espace objet
- Algorithmes « objet »:
	- Backface culling
	- Tri par la profondeur
	- BSP-trees
- Algorithmes « image » :
	- Z-buffer
	- Coûts comparés, choix optimal

### Élimination des parties cachées

- Détermination des surfaces visibles
- Résolution dans l'espace image ou dans l'espace objet
	- Espace image : précision limitée
	- Espace objet : précision infinie

# Idée: Couper selon visibilité

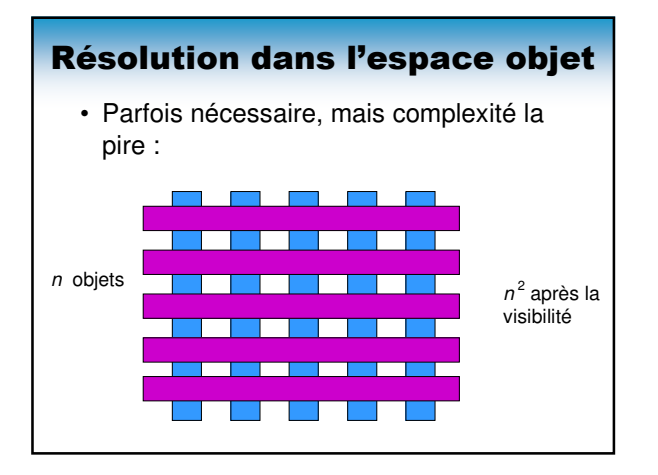

### Résolution dans l'espace image

- Permet d'utiliser la cohérence:
	- L'objet visible à un pixel sera sans doute visible sur les pixels voisins
- Plus rapide en moyenne
- Cas le pire :  $O(np)$

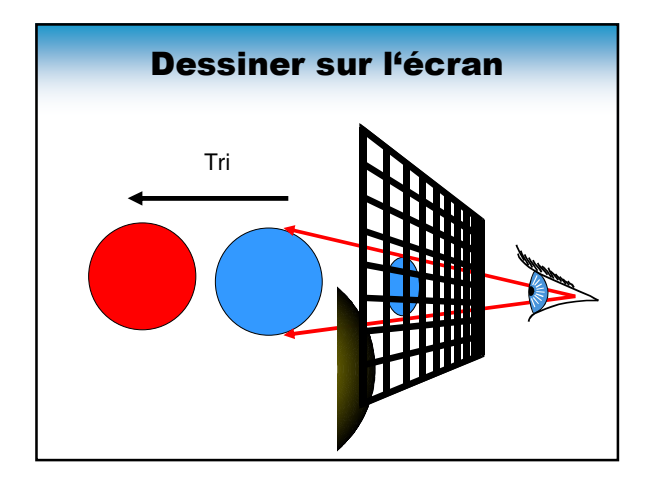

### Tri par la profondeur

- Dit aussi « algorithme du peintre »
- On dessine d'abord les polygones les plus lointains, puis les polygones proches de l'œil
- Les polygones plus proches cachent les polygones lointains
- Comme un peintre dessine d'abord l'horizon, puis l'arrière-plan, puis le premier plan

Problème?

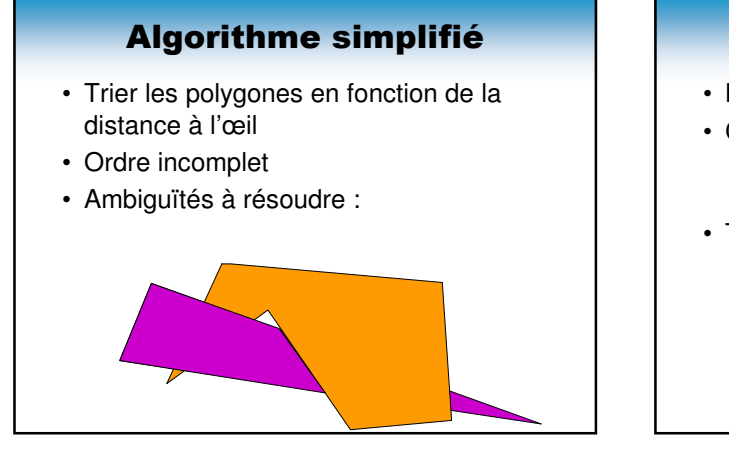

### Pour ou contre

- Le plus intuitif des algorithmes
- Coût en mémoire :
	- Affichage direct à l'écran : O(p)
	- Il faut trier les polygones : O(nlogn)
- Temps de calcul :
	- On affiche toute la scène
	- Efficace surtout sur des petites scènes

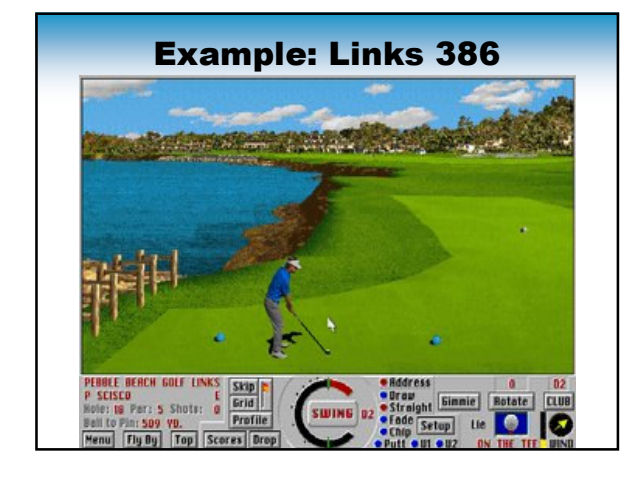

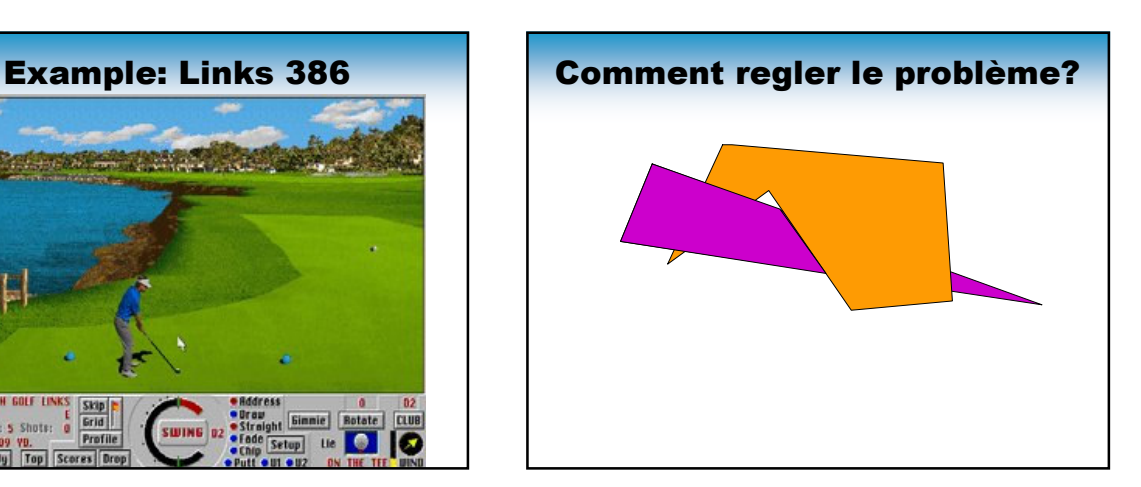

### BSP-Trees

- On construit un BSP-Tree 3D pour toute la scène – En subdivisant
- Affichage par un parcous de l'arbre :
	- En premier les polygones qui sont derrière le nœud
		- courant (par rapport à la caméra)
	- Puis le nœud courant
	- Puis, les polygones qui sont devant le nœud courant
- Sorte d'algorithme du peintre
	- Avec un ordre partiel
	- Mais suffisant

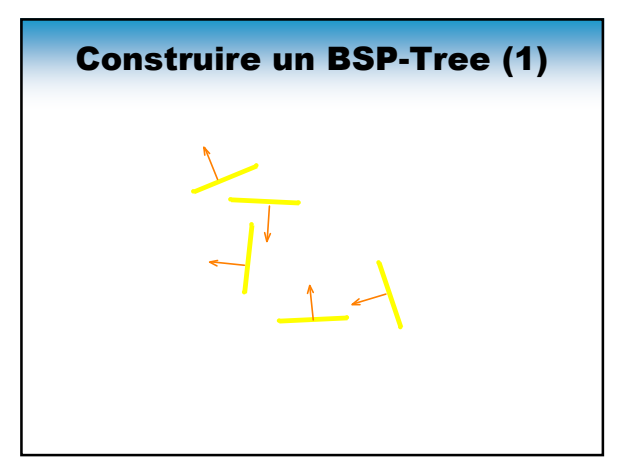

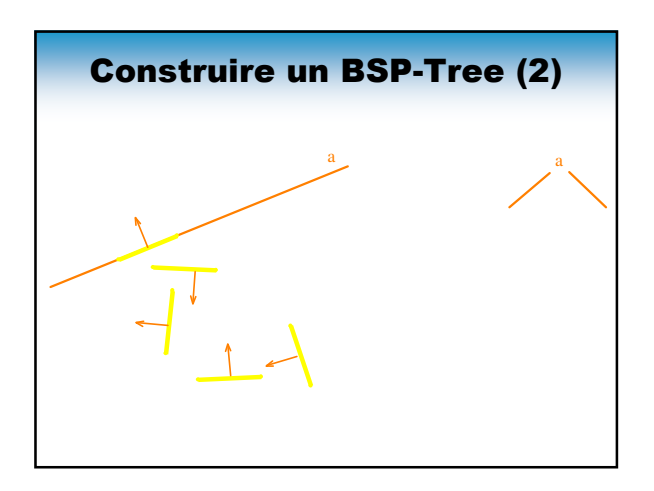

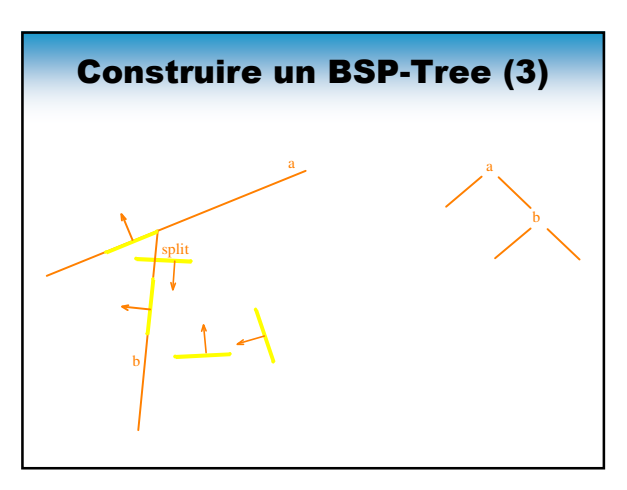

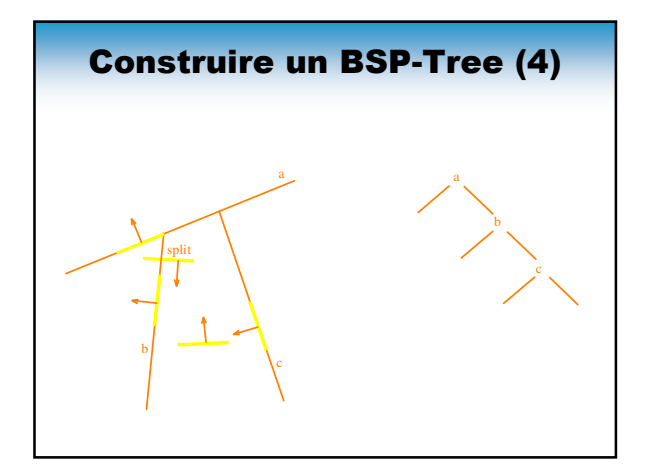

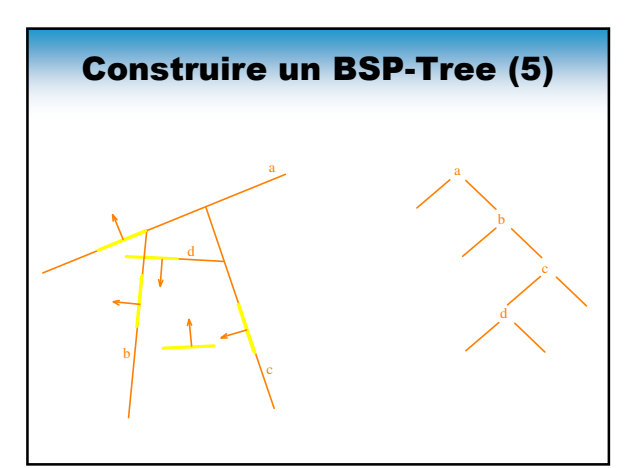

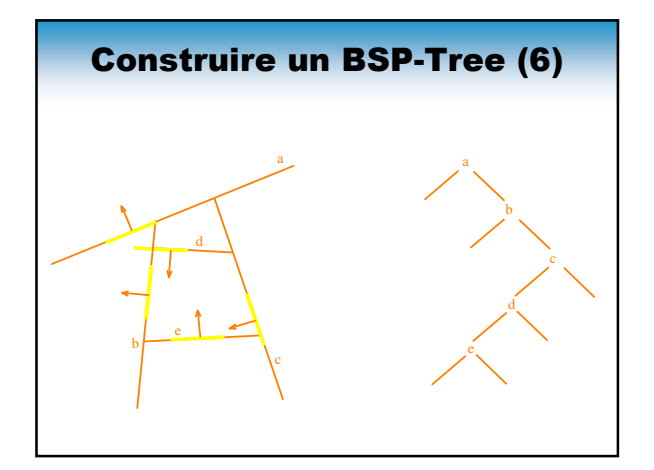

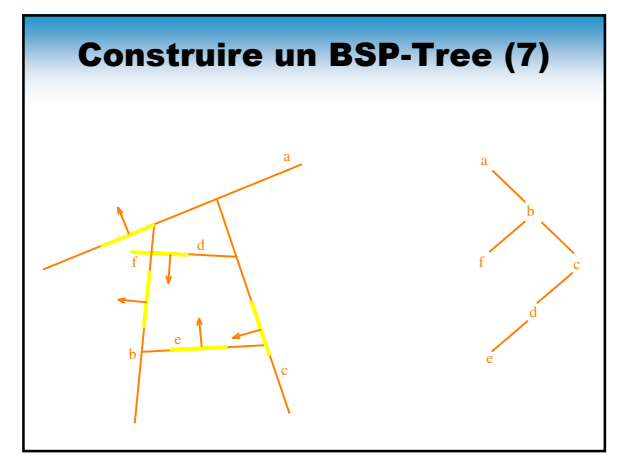

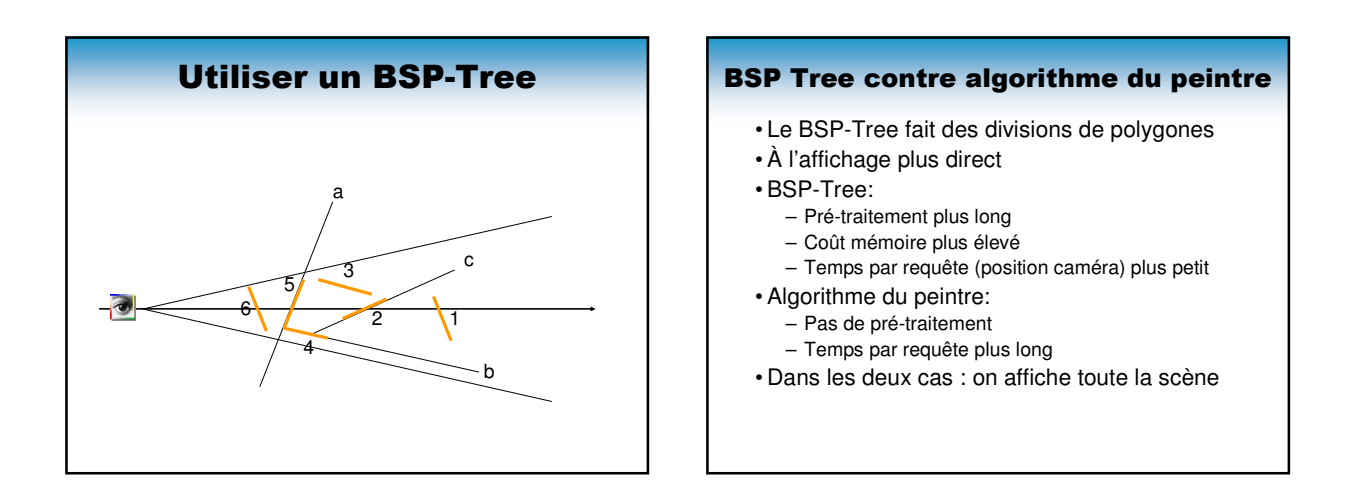

### Z-Buffer

- Un tableau, de la taille de l'écran
- On stocke la valeur maximale de z pour chaque pixel
	- z est la direction de visée, exprime la distance à l'oeil
- Initialisation : tous les pixels à moins l'infini
- Projection de tous les polygones
	- On met à jour les pixels de la projection du polygone

### Resoudre le problème de visibilité dans l'espace image

### Z-buffer : algorithme

- Pour chaque polygone :
	- Projeter le polygone sur le plan image
	- Pour chaque pixel dans la projection du
		- polygone
		- Calculer la valeur de z pour ce pixel
		- Si z est supérieur à la valeur courant de z max
			- Changer z maximal
			- Afficher le pixel à l'écran, de la couleur du polygone

### Z-buffer (1)

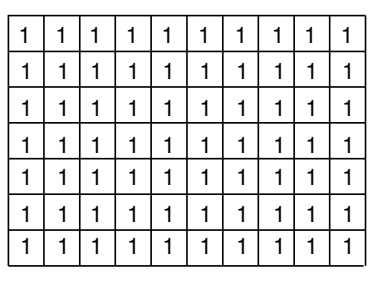

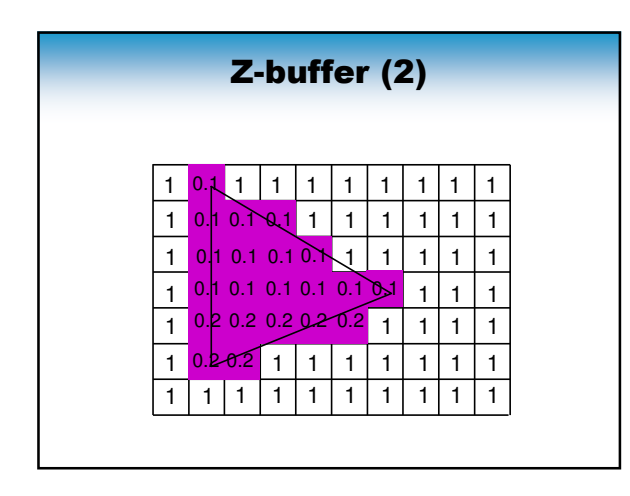

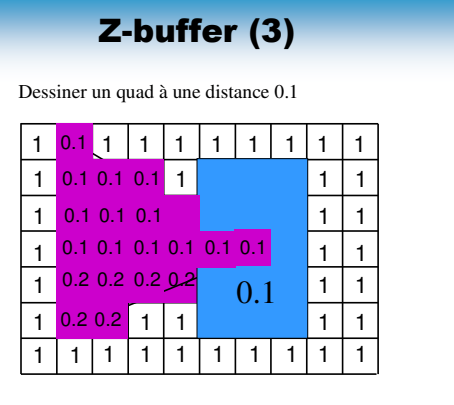

### Z-Buffer : pour ou contre

- Pour :
	- Facile à implémenter
	- Travaille dans l'espace image • Rapide
- Contre :
	- Coût en mémoire
	- Travaille dans l'espace image
		- aliasing
		- artefacts

### Z-Buffer

- Combien d'information ?
	- Combien de bits pour z max ?
	- Limité par la mémoire :
		- 8 bits, 1024x1280: 1.25 Mb
		- 16 bits, 1024x1280: 2.5 Mb
	- Nécessaire pour la séparation des objets proches :
		- 8 bits, distance minimale entre objets de 0.4 % (4mm pour 1m)
		- 16 bits, distance minimale de 0.0001 % (1mm pour 1km)
		- Que se passe t-il en dessous de cette limite ?

### Choix de l'algorithme ?

- L'algorithme idéal dépends :
	- De la complexité de la scène
	- Du matériel disponible
	- De ce qu'on veut faire en plus de l'affichage
- Z-Buffer en général :
	- Objets opaques
	- Fourni gratuitement dans la librairie graphique
	- Pas de pré-traitement
	- Quelques effets de bord si on le connaît mal

### Calcul des ombres - plan

- Pourquoi les ombres ?
- Ombres planes
- Shadow map
- Shadow volume
- Ombres douces

Diapos de : Joëlle Thollot

### Importance des ombres

Position dans l'espace

Points de contact

Eclairage Réalisme

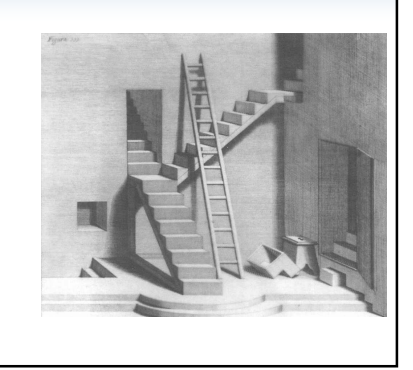

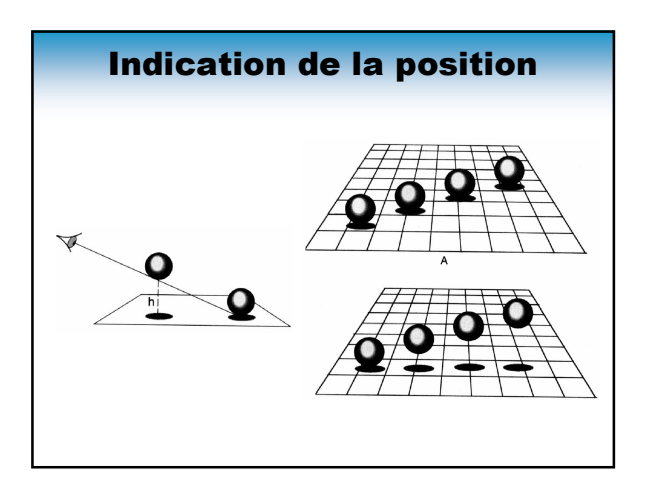

### Indication de l'éclairage

- Position de la lampe
- Type de lampe
	- Directionnelle, ponctuelle, étendue
	- Colorée

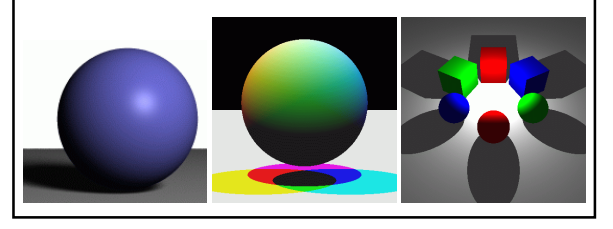

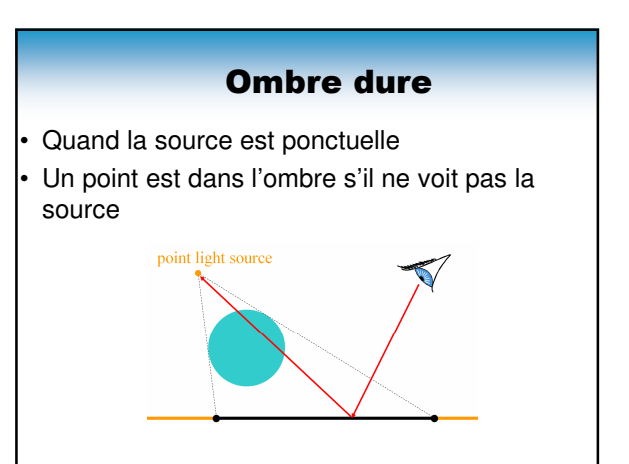

### Calcul des ombres - plan

- Pourquoi les ombres ?
- Ombres planes
- Shadow map
- Shadow volume
- Ombres douces

### Ombres planes

• Dessiner les primitives une seconde fois projetées sur le sol

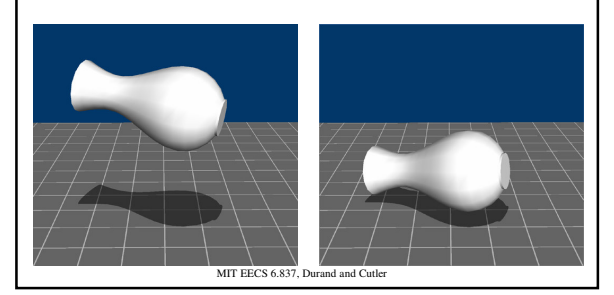

### Ombres planes +/-

- + Simple et efficace
- Pas d'auto ombrage, pas d'ombres sur des surfaces courbes, sur d'autres objets

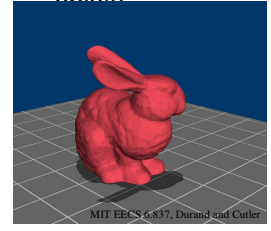

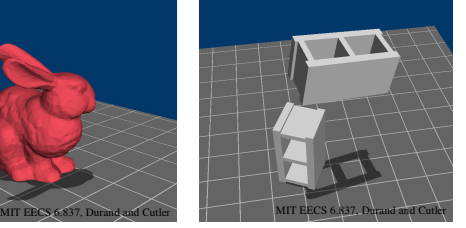

### Calcul des ombres - plan

- Pourquoi les ombres ?
- Ombres planes
- Shadow map
- Shadow volume
- Ombres douces

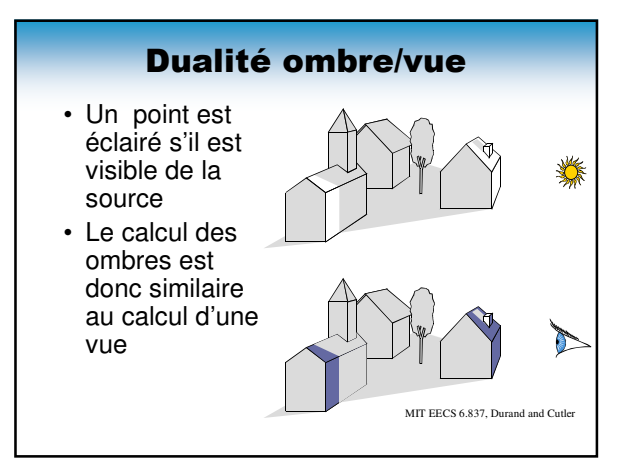

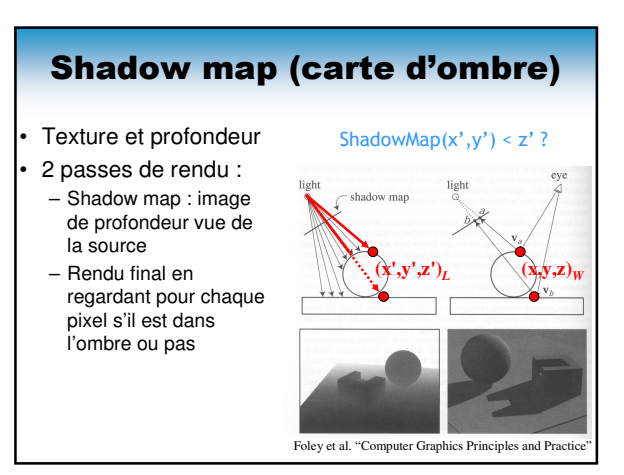

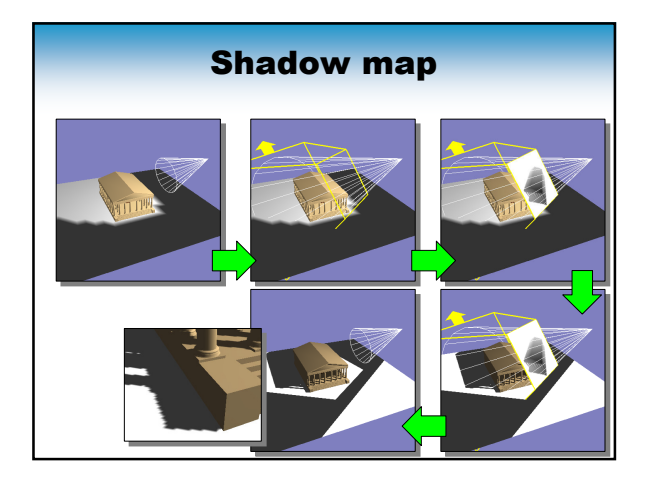

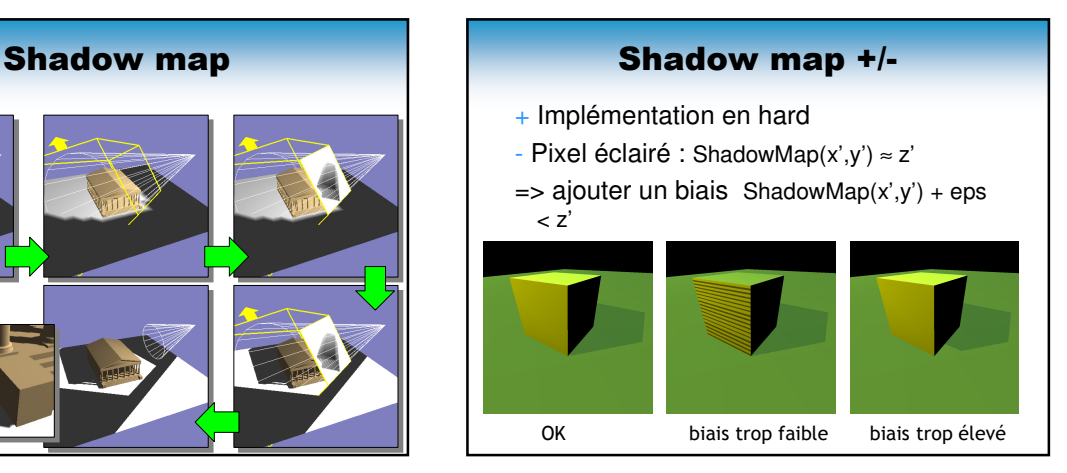

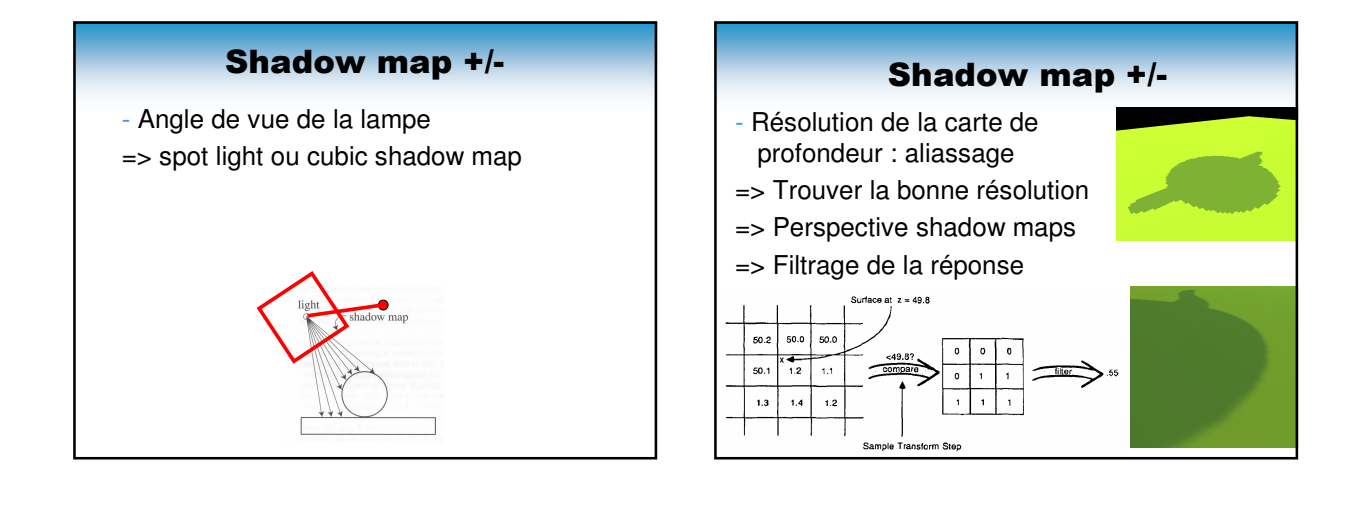

### Calcul des ombres - plan

- Pourquoi les ombres ?
- Ombres planes
- Shadow map
- Shadow volume
- Ombres douces

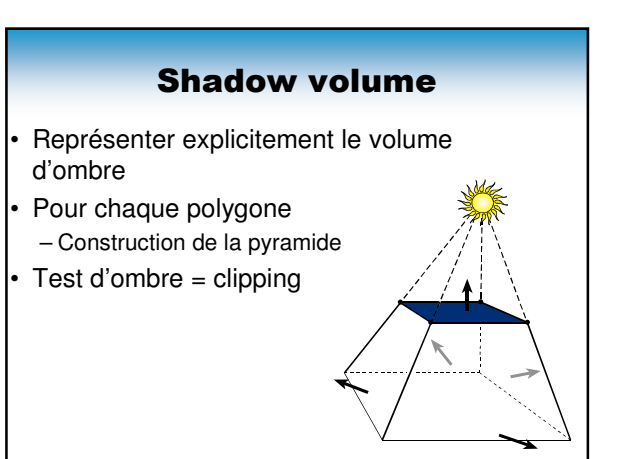

## Shadow volume • Un point qui est dans le volume d'ombre d'une source ne reçoit aucune lumière • Calcul : par point visible – Compte des intersections avec les volumes de vue  $-Si \neq 0$  : ombre  $-1$   $\sqrt{k}$   $\sqrt{t}$ +1

# **Optimisation** • Ne calculer le volume d'ombre que pour les silhouettes des objets L A

### Stencil Buffer

- Buffer pour compter sur la carte graphique
- glStencilFunc: spécifier condition par rapport aux valeurs courrantes (Always, Less, Greater, Never ...)
- glStencilOp: Modification selon résultat de la condition et du zTest

### Shadow volume : implémentation

- Utilisation du stencil buffer :
	- Buffer pour marquer les pixel lors d'une passe de rendu
	- Puis stencil-test avant le z-test

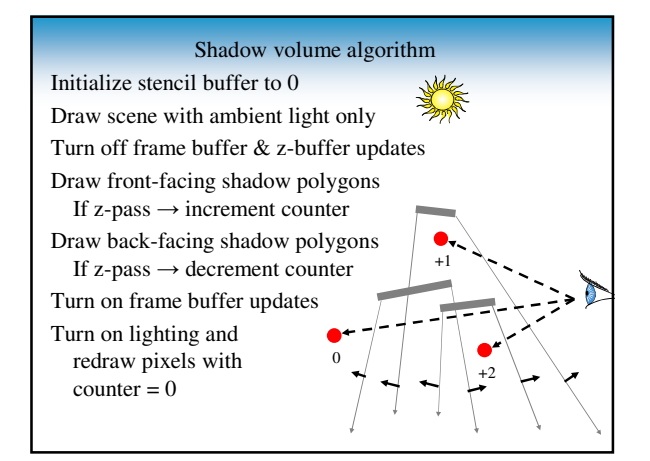

### Shadow volume +/-

- + Calcul exact
- Rajoute de la géométrie => lent
- Rajoute des grands polygones => fill rate

### Calcul des ombres - plan

- Pourquoi les ombres ?
- Ombres planes
- Shadow map
- Shadow volume
- Ombres douces

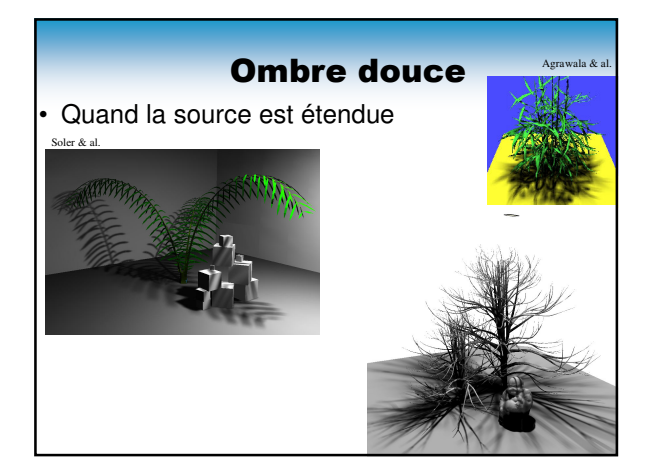

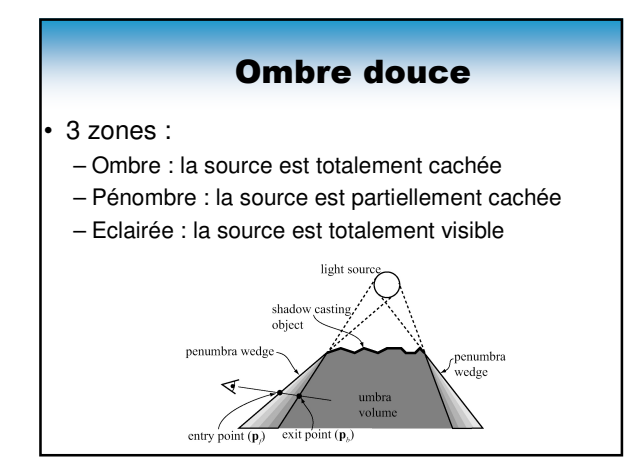

![](_page_11_Picture_8.jpeg)

![](_page_11_Figure_9.jpeg)

![](_page_11_Picture_10.jpeg)

![](_page_12_Figure_0.jpeg)

![](_page_12_Figure_1.jpeg)

![](_page_12_Picture_2.jpeg)

![](_page_12_Picture_3.jpeg)

### **Conclusion**

- Shadow maps massivement utilisées dans les jeux vidéo
- Shadow volume en production mais reste coûteux
- Questions ouvertes :
	- Accélération des calculs
	- Précision
	- Ombres douces

### Reprojection Softshadows

- Guennebaud et al., Atty et al.
- Projeter depth map pixels sur la source
- Ici: 25 fps

![](_page_12_Picture_15.jpeg)

![](_page_13_Picture_0.jpeg)

![](_page_13_Picture_1.jpeg)

![](_page_13_Picture_2.jpeg)

# • Contributions de: • **Briceno, H., Notes du cours SI, UFRIMA** • **Boyer, E., Notes du cours SI , UFRIMA** • **Holzschuch, N., « Notes du cours DEA-IVR, ENSIMAG, Création d'Images Virtuelles ». 2005-2006** • **Frédo Durand and Barbara Cuttler, SI, MIT** • **Joelle Thollot, INRIA** • **Images taken from various sources:**

**IF ANY IMAGE IN THIS PRESENTATION IS NOT ALLOWED TO BE USED, PLEASE CONTACT ME AND I WILL DELETE IT!**

**TO MY BEST KNOWLEDGE ALL IMAGES CAN BE USED FOR UNIVERSITY COURSES.**